## Lab 5: Partners

You will write a program that receives the names of several people on a team. It will then alphabetize the people, count the number of possible pairings of them, and output every one.

For example, it might look like this:

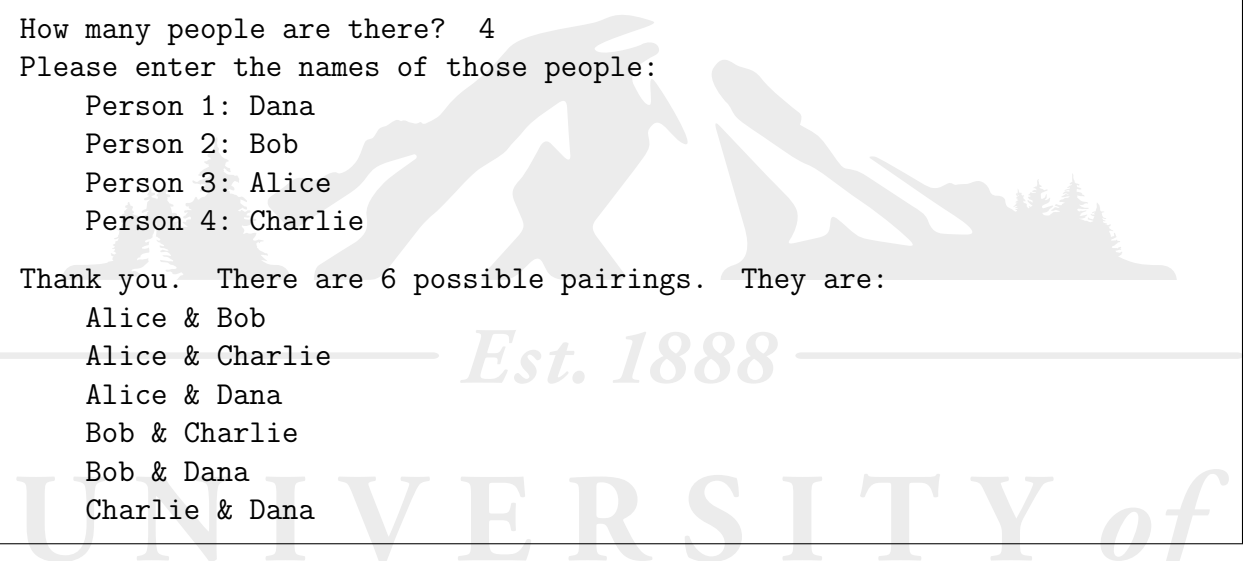

Here are some hints:

- The formula for counting all possible pairs from among n people is  $n \times (n-1) \div 2$ .
- You will probably want to store the people's names in an array of strings. First allocate the array when you know how big it needs to be, then do a for loop through the array to gather all the names from the user.
- The people should be alphabetized before printing out the pairs. You can do this via the Arrays.sort() method. In order to use Arrays.sort(), you must import java.util.Arrays; before beginning your class block.
- You will need to use nested for loops to print out the pairings.
- Try to fit everything you can into subfunctions. A professional programmer might have only two lines in his or her main() function!
- Your program should behave reasonably well if the user enters 0 or 1 as the number of people, or even a negative number. In the latter case, it should just politely inform the user that a negative number isn't allowed, and terminate. To immediately terminate the program without executing any further, run the instruction  $System.exit(1);$ .

This class should be called Partners.